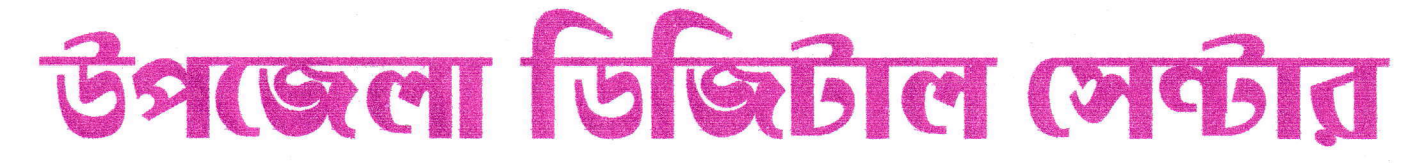

কমলগঞ্জ, মৌলভীবাজার।

স্মারক নং: ইউডিসি/কমল/২০১৯/০২

তারিখ: ২৮-০২-২০১৯খি:।

## " ভৰ্তি বিজ্ঞপ্তি"

এতদ্বারা সর্বসাধারণের জন্য জানানো যাচ্ছে যে, উপজেলা ডিজিটাল সেন্টার, কমলগঞ্জ কর্তৃক পরিচালিত "UDC **কম্পিউটার ইন্সটিটিউট**"-এ কম্পিউটার প্রশিক্ষণের জন্য ৩মাস (এপ্রিল-জুন) এবং ৬মাস (জানুয়ারী-জুন) মেয়াদী নিমু বর্ণিত কোর্সসমূহে ছাত্র/ছাত্রী ভর্তি চলছে। অগ্নহী ভৰ্তিইচ্ছুক প্ৰাৰ্থীগণ উপজেলা ডিজিটাল সেন্টার, কমলগঞ্জ থেকে আগামী ৩১ মাৰ্চ ২০১৯খ্রি: তারিখের মধ্যে আবেদন সংগ্রহ ও জমা দিতে পারবেন। এছাড়াও www.kamolganj.moulvibazar.gov.bd ওয়েবসাইটের মাধ্যমে ভর্তি ফরম সংগ্রহ করে নির্ধারিত তারিখ ও সময়ের মধ্যে প্রয়োজনীয় কাগজপত্রাদিসহ পূরণকৃত ফরমটি জমা দিতে পারবেন।

"কম্পিউটার প্রশিক্ষণের কোর্সসমূহ"

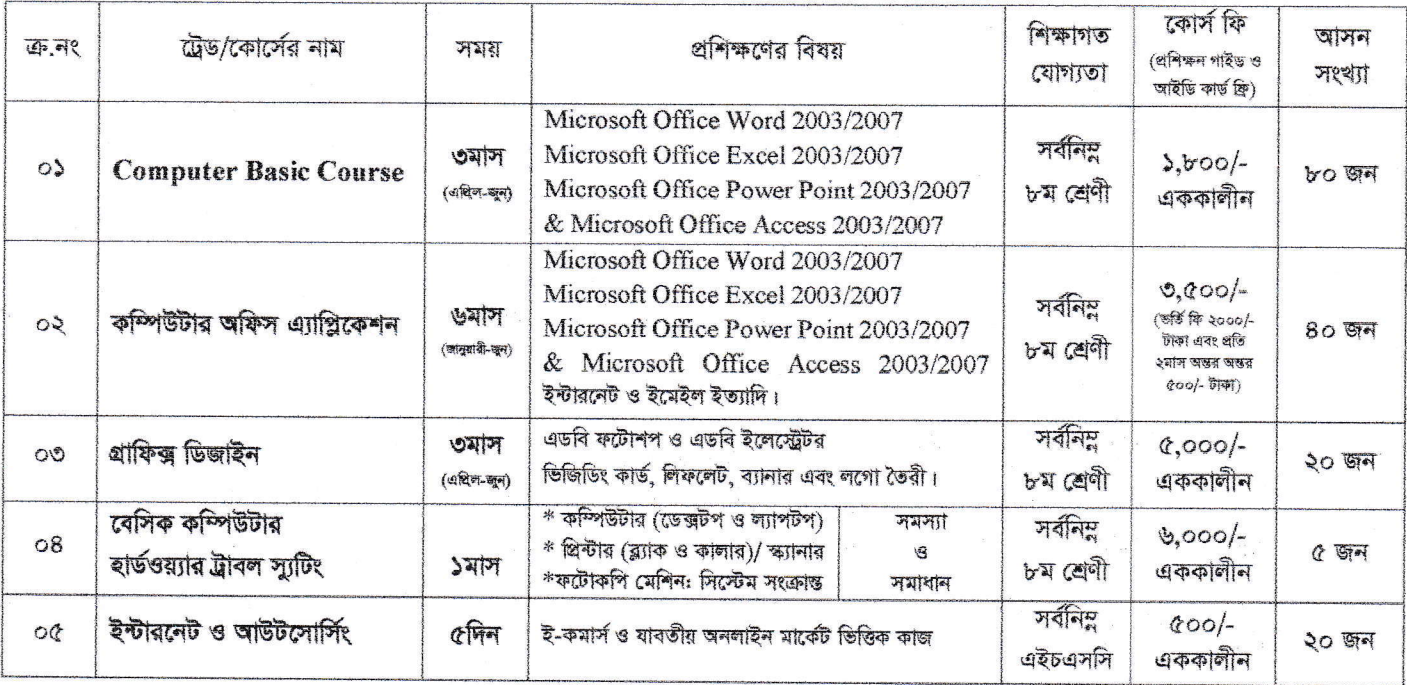

ক্লাস গুরু = ৩মাস (০১ এপ্রিল ২০১৯ খ্রি:) থেকে এবং ৬মাসের ক্লাস চলমান রয়েছে।

প্রশিক্ষণ শেষে বাংলাদেশ কারিগরি শিক্ষা বোর্ড কর্তৃক সনদপত্র বিতরণ করা হবে।

## ডর্তির জন্য প্রয়োজনীয়:

- ১. জাতীয় পরিচয়পত্র অথবা জন্ম সনদের ফটোকপি।
- ২. পাসপোর্ট সাইজের ছবি ২ কপি।
- ৩. শিক্ষাগত যোগ্যতা সনদের ফটোকপি।
- 8. নিৰ্ধাৱিত কোৰ্স ফি।

## ভর্তির জন্য যোগাযোগ :-

উপজেলা ডিজিটাল সেন্টার, উপজেলা পরিষদ (নীচতলা), কমলগঞ্জ, মৌলভীবাজার। মোবা: +৮৮০১৭১৬-১৯৭৯৬৫, ই-মেইল: udckamalganj@yahoo.com

 $1212$ 

(আশেকুল হক) উপজেলা নিৰ্বাহী অফিসার কমলগঞ্জ, মৌলভীবাজার।